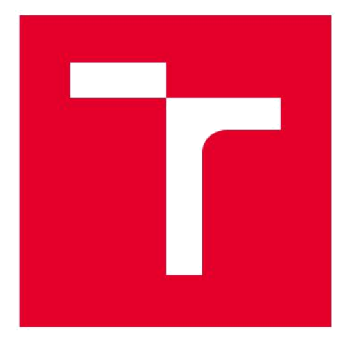

# VYSOKÉ UČENÍ TECHNICKÉ V BRNĚ

BRNO UNIVERSITY OF TECHNOLOGY

## FAKULTA ELEKTROTECHNIKY A KOMUNIKAČNÍCH TECHNOLOGIÍ

FACULTY OF ELECTRICAL ENGINEERING AND COMMUNICATION

## ÚSTAV TELEKOMUNIKACÍ

DEPARTMENT OF TELECOMMUNICATIONS

## BEZDRÁTOVÉ SENZORY PRO ELEKTRONICKY ZABEZPEČOVACÍ SYSTÉM

WIRELLESS SENSORS FOR SECURITY ALARM

### BAKALÁŘSKÁ PRÁCE

BACHELOR'S THESIS

### AUTOR PRÁCE David Chromý AUTHOR

# SUPERVISOR

VEDOUCÍ PRÁCE Ing. Ondřej Krajsa, Ph.D.

BRNO 2018

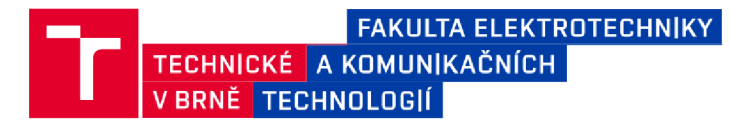

## **Bakalářská práce**

bakalářský studijní obor Teleinformatika Ústav telekomunikací

*Student:* David Chromý *Ročník:* 3

*ID:*174555 *Akademický rok:* 2017/18

**NÁZEV TÉMATU:** 

#### **Bezdrátové senzory pro elektronický zabezpečovací systém**

#### **POKYNY PRO VYPRACOVÁNÍ:**

Realizujte sadu bezdrátových senzorů pro elektronický zabezpečovací systém. Provedte analýzu možných řešení napájení a bezdrátové komunikace. Senzory budou využívat technologii IEEE 802.15.4 nebo Bluetooth LE

#### **DOPORUČENÁ LITERATURA:**

[1] PEREA, Francis. Arduino Essentials. Olton Birmingham: Packt Publishing, 2015. ISBN 9781784398569.

[2] PURDUM , Jack. Beginning C for Arduino. Berkeley, CA: Apress, 2015. DOI: 10.1007/978-1-4842-0940-0. ISBN 1484209419

*Termín zadání:* 5.2.2018 *Termín odevzdání:* 29.5.2018

*Vedoucí práce:* Ing. Ondřej Krajsa, Ph.D. *Konzultant:* 

> **prof. Ing. Jiří Mišurec, CSc.**  *předseda oborové rady*

#### **UPOZORNĚNÍ:**

Autor bakalářské práce nesmí při vytváření bakalářské práce porušit autorská práva třetích osob, zejména nesmí zasahovat nedovoleným způsobem do cizích autorských práv osobnostních a musí si být plně vědom následků porušení ustanovení § 11 a následujících autorského zákona č. 121/2000 Sb., včetně možných trestněprávních důsledků vyplývajících z ustanovení části druhé, hlavy VI. díl 4 Trestního zákoníku č.40/2009 Sb.

Fakulta elektrotechniky a komunikačních technologií, Vysoké učení technické v Brně / Technická 3058/10 / 616 00 / Brno

### **Abstrakt**

Cílem semestrální práce je seznámení se s problematikou, která plyne z používání bezdrátových zařízení s nízkou spotřebou elektrické energie. Z toho důvodu jsou v teoretické části popsány nejpoužívanější bezdrátové technologie dnešní doby.

### **Klíčová slova**

Bezdrátové senzory, Bluetooth LE, Texas Instrument, CC2640R2F

### **Abstract**

The goal of the semestral thesis is to get acquainted with the problems arising from the use of low-power wireless devices. For this reason, in the theoretical part, the most used wireless technologies of today are described.

### **Keywords**

Wireless sensors, Bluetooth LE, Texas Instrument, CC2640R2F

### **Bibliografická citace:**

CHROMÝ, D. *Bezdrátové senzory pro elektronický zabezpečovací systém.* Brno: Vysoké učení technické v Brně, Fakulta elektrotechniky a komunikačních technologií, 2018. 40s. Vedoucí semestrální práce Ing. Ondřej Krajsa, Ph.D..

### **Prohlášení**

"Prohlašuji, že svou závěrečnou práci na téma Bezdrátové senzory pro elektronický zabezpečovací systém jsem vypracoval samostatně pod vedením vedoucího semestrální práce a s použitím odborné literatury a dalších informačních zdrojů, které jsou všechny citovány v práci a uvedeny v seznamu literatury na konci práce. Jako autor uvedené závěrečné práce dále prohlašuji, že v souvislosti s vytvořením této závěrečné práce jsem neporušil autorská práva třetích osob, zejména jsem nezasáhl nedovoleným způsobem do cizích autorských práv osobnostních a jsem si plně vědom následků porušení ustanovení § 11 a následujících autorského zákona č. 121/2000 Sb., včetně možných trestněprávních důsledků vyplývajících z ustanovení části druhé, hlavy VI. díl 4 Trestního zákoníku č. 40/2009 Sb.

V Brně dne 14. července 2018

............................. podpis autora

### **Poděkování**

Děkuji vedoucímu bakalářské práce Ing. Ondřejovi Krajsovi, Ph.D. za účinnou metodickou, pedagogickou a odbornou pomoc a další cenné rady při zpracování mé bakalářské práce.

V Brně dne 14. července 2018

podpis autora

## OBSAH

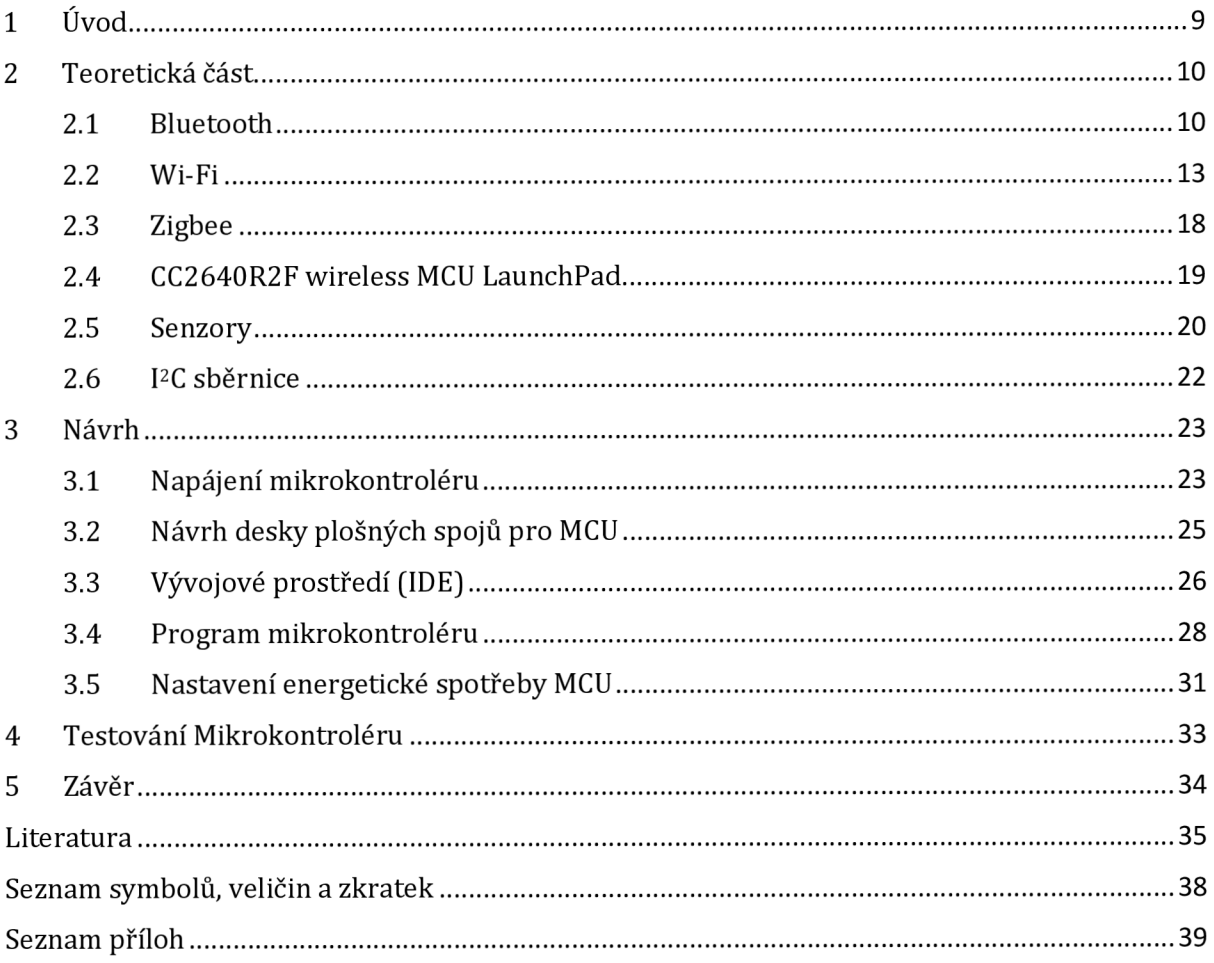

## **Seznam obrázků**

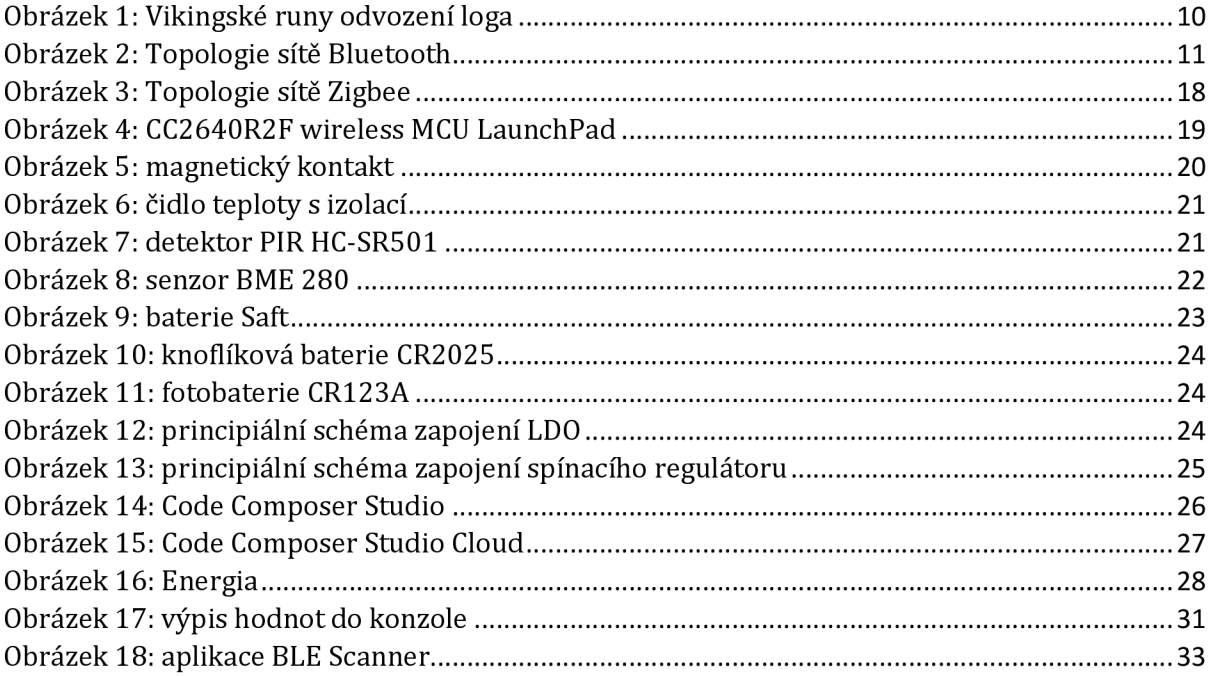

## **Seznam tabulek**

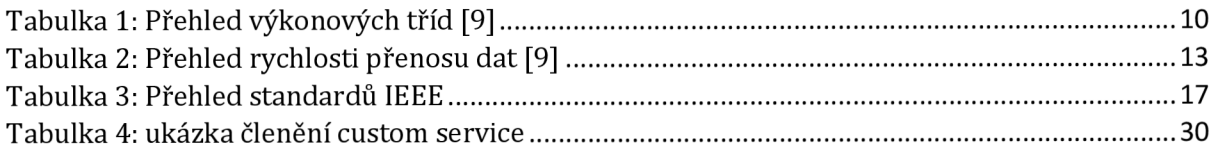

# **1 ÚVOD**

V současné době roste poptávka o radiové technologie jako je například Bluetooth ať už důvodu absence kabelů nebo vysílaní dat bez nutnosti přímé viditelnosti mezi zařízeními jako je například u IrDA neboli tzv. infračervený port. V dnešní době je Bluetooth druhou nejrozšířenější bezdrátovou technologii hned po Wi-Fi. Hlavní myšlenka této technologie je vytvořit platformu která bude kompatibilní z co nejvíce zařízeními.

Tato práce vznikla za účelem dlouhé pracovní doby bezdrátových zabezpečovacích senzorů s nízkým nárokem na energii s co nejmenšími rozměry. Z toho důvodu byla zvolena bezdrátová technologie Bluetooth low energy (BLE), která má nízké nároky na zdroj zařízení. Tato technologie bude detailněji popsána v teoretické časti práce.

## **2 TEORETICKÁ ČÁST**

V následující kapitole bude popsán princip a činnost technologie Bluetooth a jeho verze. Dále se podíváme na podobné technologie.

### **2.1 Bluetooth**

Bluetooth [1][2][3] byl vytvořen ve Švédsku v devadesátých letech minulého století firmou Ericsson aby nahradil rozhraní RS-232 které bylo nepraktické z důvodu přímého napojení přístroje za pomocí sériového drátového rozhraní. Název byl odvozen z jména dánského krále Herolda Modrozuba.

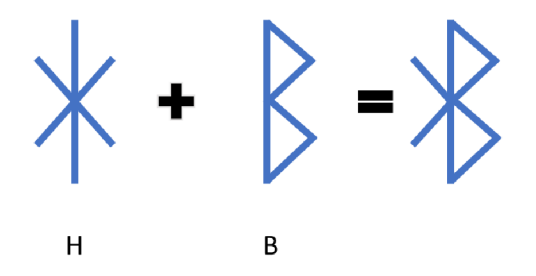

**Obrázek 1:** Vikingské runy odvození loga

Bluetooth je osobní počítačová síť PAN (Personal Area Network) označovaná standardem IEEE 802.15.1 a jde o velmi rozšířenou bezdrátovou komunikaci na malé vzdálenosti řádově desítky až stovky metrů. Tento dosah je snížen v uzavřených prostorách, které jsou tvořeny z betonu a železa, kde dochází k největšímu pohlcení a odrazu signálu. V dnešní době se tato technologie používá v mnoha zařízeních jako je například mobilní telefon, chytré hodinky, sluchátka na přehrávaní hudby a různé senzory. Dále se dělí na Class tzv. třídy dle maximálního výkonu, jak je uvedeno v tabulce 2.1.2.

| Class   | Maximální povolený výkon |     |                  |
|---------|--------------------------|-----|------------------|
|         | mW                       | dBm | Dosah            |
| Class 1 | 100                      | 20  | $\sim$ 100 metrů |
| Class 2 | 2,5                      |     | $\sim$ 10 metrů  |
| Class 3 |                          |     | $\sim$ 1 metr    |

**Tabulka 1:** Přehled výkonových tříd [9]

Existují dva typy síťových topologií v bluetooth a to Piconet a Scatternet. Piconet je tvořen jedním mastrem a minimálně jedním slavem. V Piconet muže být maximálně 7 aktivních slave. Slave mohou vysílat pouze tehdy, když je o to požádán mastrem. Důvod, proč je vždy jeden master je z důvodu synchronizace s ostatními zařízeními. Scatternet se skládá s více Piconetů tedy alespoň ze dvou.

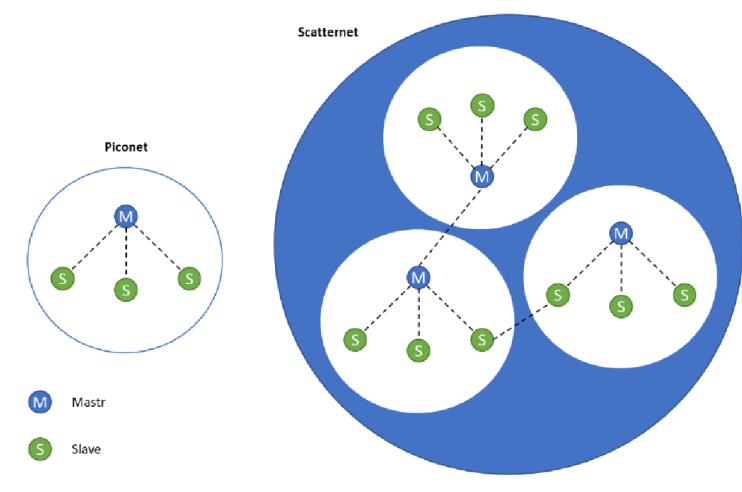

**Obrázek** 2: Topologie sítě Bluetooth

### **Frekvenční pásma**

Bluetooth [4] pracuje ve frekvenčním pásmu ISM (Industrial Scientific Medicine), které je nelicencované na frekvenci 2,4 GHz. V Evropě a ve většině zemích je šířka frekvenčního pásma 2400 - 2483,5 MHz. Aby byla držena ochrana pásma bylo zavedeno dolní a horní ochranné pásmo, které má šířku pro dolní pásmo 2 MHz a horní šířku 3,5MHz. Z těchto informací se dá odvodit, že máme celkem 78 nosních kanálů. V tomto frekvenčím pásmu pracují i další bezdrátové systémy jako například Wifi, ZigBee nebo i mikrovlnná trouba, která muže za určitých podmínek zarušit celé pásmo 2,4Ghz ve svém okolí. Například pokud dojde k porušení stínění mikrovlnné trouby nebo k nedovření dveří dojde k vyzáření výkonu do vnějšího prostoru. Z tohoto důvodu nelze zapnout mikrovlnou troubu s otevřenými dveřmi, aby nedocházelo k rušení nebo dokonce ke zničení zařízení při blízkém kontaktu. Aby nedocházelo k vzájemnému rušení používá Bluetooth [5] FHSS (Frequencyhopping spread spectrum), jak již název napovídá jedná se o skákání v jednotlivých kanálech spektra, kdy dojde 1600 skoků během jedné sekundy. FHSS se dělí na FFH a SFH, tedy na rychlé a pomalé přeskakovaní ve spektru. Zpráva je rozdělena na pakety a následně je každý paket vysílán jiným kanálem.

### **Specifikace a funkce**

Bluetooth  $v4.0 + LE$  [6]

Zahrnuje klasické Bluetooth, vysokorychlostní a Bluetooth s úsporou energie tzv. Bluetooth low energy (BLE). Dříve než vniklo BLE tak jak ho známe bylo označováno jako Wibree (Baby Bluetooth) a bluetooth ULP (Ultra low power). V roce 2011 byla tato technologie sloučena a pojmenována jako Bluetooth Smart Ready pro hosty a Bluetooth Smart pro senzory, hromadně označena jako BLE. Tato verze s nízkou spotřebou energie v rozsahu 0,01 až 0,50W s maximální spotřebou proudu do 15 mA je hojně zastoupena ve zdravotnických a sportovních oblastech, kde je použita například pro měření krevního tlaku nebo měření teploty a glukózy v krvi, měření srdečního tepu a další různé senzory pro získávání dat, kde není zapotřebí přenášet velké množství dat, ale je kladen důraz na dlouhou provozní dobu senzoru na jedno nabití. Důvod proč BLE má značně nižší nároky na energii je v délce paketů, kde komunikace probíhá ve velmi krátkém čase. Minimální čas pro poslaní dat jsou 3 ms a s porovnáním klasického Bluetooth, kde je minimální čas 100 ms je na první pohled vidět, že čas pro minimální dobu přenosu je 30krát menší než u klasického Bluetooth.

Když snížíme dobu potřebnou pro přenos dat sníží se i nároky na energii a přístroj bude déle provozuschopný i s daleko menší kapacitou baterie, než by bylo zapotřebí u klasického Bluetooth. Při snížení kapacity baterie dojde i ke snížení hmotnosti zařízení a zmenšení samotného zařízení z důvodu menších požadavků na prostor pro baterii.

• Bluetooth v4.1

SIG oznámila formální přijetí specifikace Bluetooth v4.1 dne 4. prosince 2013. Tato specifikace je přírůstkovou aktualizací softwaru na specifikaci Bluetooth v4.0 a nikoli hardwarovou aktualizací. Aktualizace obsahuje doplňky specifikace Bluetooth Core Specification (CSA 1, 2, 3 & 4) a přidává nové funkce, které zlepšují použitelnost spotřebitelů. Mezi ně patří zvýšená podpora koexistence LTE, dříve hrozilo vzájemné rušení těchto dvou sítí.

Bluetooth v4.2

Hlavní oblasti zlepšení je navýšení přenosové rychlosti, zlepšení ochrany dat a zahrnuti protokolu IPv6 pro komunikaci s internet věcí jako je například chytrá žárovka.

• Bluetooth v5 [7] [8]

Společnost Bluetooth SIG oficiálně představila technologii Bluetooth 5 během mediální akce v Londýně dne 16. června 2016. Nové funkce jsou zaměřeny především na objevující se technologie Internet of Things. Samsung Galaxy S8 byl spuštěn s podporou Bluetooth 5 v dubnu 2017 a v září toho roku byl i iPhone 8, 8 Plus a iPhone X spuštěný s podporou nejnovější verze Bluetooth. Bluetooth 5 poskytuje pro BLE možnosti, které mohou zdvojnásobit rychlost (2 Mbit / s burst) na úkor

dosahu. Nebo dosažení dvojnásobného dosahu při rychlosti 500 kbps a čtyřnásobně vyšší dosah při snížení přenosové rychlosti na 128 kbps. Zvýšení přenosu je důležité pro zařízení Internet of Things, kde se mnoho uzlů připojuje po celém domě. Bluetooth 5 přidává funkcionalitu pro bezdrátové služby, jako je například navigace s nízkoenergetickým připojením Bluetooth.

| Bluetooth verze              | Maximální rychlost přenosu dat |  |
|------------------------------|--------------------------------|--|
| Bluetooth v1.0 a v 1.0b      | 768 kbps                       |  |
| Bluetooth v1.1               | 768 kbps                       |  |
| Bluetooth v1.2               | 1 Mbps                         |  |
| Bluetooth $v2.0 + EDR$       | 3 Mbps                         |  |
| Bluetooth $v3.0 + HS$        | 24 Mbps                        |  |
| Bluetooth $v4.0$ a 4.1 a 4.2 | 24 Mbps                        |  |
| Bluetooth v5                 | 45 Mbps                        |  |

**Tabulka** 2: Přehled rychlosti přenosu dat [9]

### **2.2 Wi-Fi**

Wi-Fi Alliance [11] je celosvětová síť společností, která byla přejmenovaná v roce 2002 z organizace WECA. Wi-Fi Alliance usilovně usilovala o to, aby se Wi-Fi stala jednou z nejvýznamnějších a nejrozšířenějších technologií na světě. Stovky firem z několika průmyslových odvětví spolupracují v rámci sítě Wi-Fi Alliance a řídí interoperabilitu, adopci a vývoj Wi-Fi v celosvětovém měřítku. Dále definuje inovativní technologie a programy založené na standardech Wi-Fi a osvědčuje produkty, které splňují standardy kvality, výkonu a poskytuje vedoucí postavení v oblasti průmyslu. V současnosti existuje více zařízení Wi-Fi než lidé na Zemi a více než polovina internetového provozu prochází ze sítí Wi-Fi. Jméno je někdy psáno jako WiFi, Wifi nebo wifi, ale tyto nejsou schváleny Wi-Fi Alliance. IEEE (Institute of Electrical and Electronics Engineers) je organizace usilující o vzestup a rozvoj technologii související s technikou. Wi-Fi může pracovat v režimu ad-hoc, kdy tyto uzly hovoří přímo, aniž by museli nejdříve komunikovat s přístupovým bodem. Režim Ad-hoc byl poprvé vynalezen a realizován Chai K. Tohem v roce 1996 vyhláškou ad hoc směrování Wi-Fi, která byla implementována na bezdrátové technologii Lucent WaveLAN. Další režim je Wi-Fi direct [12], původně nazýván Wi-Fi P2P, který umožňuje snadné propojení dvou nebo více zařízení bez nutnosti bezdrátového přístupového bodu. Z původního názvu vyplývá, že Wi-Fi direct navazuje spojení peer-to-peer, kdy alespoň jedno zařízení podporuje funkci Wi-Fi direct.

#### **Frekvenční pásma**

Wi-Fi používá tzv. bezlicenční pásmo (ISM) 2,4 GHz stejně jako Bluetooth a z toho důvodu se tyto bezdrátové technologie můžou vzájemné rušit. ISM [13] jsou pásma vyhrazena pro průmyslové, vědecké a lékařské účely. Příklady aplikací v těchto pásmech zahrnují ohřev s vysokofrekvenčním procesem, mikrovlnné trouby. Silné emise těchto zařízení mohou způsobovat elektromagnetické rušení a narušovat radiovou komunikaci s použitím stejné frekvence, takže tato zařízení byla omezena na určitá pásma frekvencí. Obecně platí, že komunikační zařízení pracující v těchto pásmech musí tolerovat jakoukoli interferenci generovanou aplikacemi ISM a uživatelé nemají žádnou regulační ochranu před provozem zařízení ISM. Wi-Fi používá i pásmo 5 GHz pro některé standardy a i toto pásmo spadá pod bezlicenční pásmo, kde i tady je nutné dodržovat podmínky stanovené Českým telekomunikačním úřadem. Pásmo 2,4 GHz [14] má rozsah od 2,412 GHz až po 2,484 GHz s 5MHz krokem pro kanál to dává 14 nezávislých kanálů. V Evropě je povoleno 13 kanálu a v Severní Americe 11 kanálů. Normy WLAN 802.11 specifikují šířku pásma 20 MHz a jsou odděleny frekvencí 5 MHz. V důsledku toho se kanály překrývají a je vidět, že je možné najít maximálně tři nepřekrývající se kanály. Existuje pět kombinací dostupných nepřekrývajících se kanálů, které jsou 1, 6,11 nebo 2, 7,12 nebo 3, 8,13 nebo 4, 9,14 a 5, 10. Některé varianty se dodají v některých zemích použít z důvodu chybujících kanálů. S využitím IEEE 802.11n existuje možnost využít šířku kanálů 40 MHz k získání vyšší datové propustnosti ale snížíme tím počet kanálů, které lze použít a to na dva kanály. Vzhledem k tomu, že pásmo 2,4 GHz se stává více přeplněným, mnoho uživatelů se rozhodne použít pásmo ISM 5 GHz v Europě s rozsahem 5,47 GHz až 5,725 GHz. To poskytuje více spektra a není tak široce využíváno, stejně jako mnoho dalších přístrojů včetně předmětů, jako jsou mikrovlnné trouby atd.

#### **Zabezpečení**

K identifikaci Wi-Fi dochází za pomocí SSID (Service Set Identifier), která je vysílaná v pravidelných intervalech jako broadcast. SSID muže tvořit sestavena až z 32 znaků z ASCII tabulky. Z toho důvodu můžeme zvolit jednoduché zabezpečení a to skrýt bezdrátovou sít tím, že zamezíme ve vysílaní SSID. Většina zařízení Wi-Fi, včetně počítačů, směrovačů a telefonů, podporuje několik bezpečnostních standardů. Dostupné typy zabezpečení a dokonce i jejich názvy se liší podle možností zařízení. Další z mnoha zabezpečovacích metod je ověřování MAC adres, kdy máme seznam MAC adres zařízení, kterým je povolen vstup do sítě tzv. whitelist a také blacklist, kde můžeme nastavit blokování vybraných MAC adres. Nevýhoda tohoto zabezpečení je, že útočník se může vydávat za zařízení které má povolení pro vstup do sítě.

WEP [15] (Wired Equivalent Privacy) je bezpečnostní protokol pro bezdrátové sítě, který šifruje přenášená data. V roce 1999 byl schválen jako standard pro síť Wi-Fi. První verze WEP nebyla zvlášť silná disponovala 64 bitovým šifrováním (klíčem) a později bylo šifrování navýšeno na 128 bitů a 256 bitů. Navzdory revizi protokolu a zvýšené velikosti klíče byly v průběhu času zaznamenány v normě WEP četné bezpečnostní nedostatky. Vzhledem k tomu, že výpočetní výkon se zvyšoval, bylo snazší a snadnější využít nedostatky v bezpečnostním protokolu WEP.

WPA (Wired Protected Access) byl přímou reakcí Wi-Fi aliance a nahrazením stále zjevnějších zranitelností standardu WEP. WPA byla formálně přijata v roce 2003, rok předtím, než byl WEP oficiálně vyslán do důchodu. Nejčastější konfigurací WPA je WPA-PSK (před sdílený klíč). Některé z významných změn implementovaných pomocí služby WPA zahrnovaly kontroly integrity zpráv (pro zjištění, zda útočník zachytil nebo změnil pakety mezi přístupovým bodem a klientem). WPA byla od roku 2006 oficiálně nahrazena WPA2 (Wired Protected Access II). Jednou z nejvýznamnějších změn mezi WPA a WPA2 je povinné použití algoritmů Advanced Encryption Standard (AES) a zavedení CCMP. Protokol CCMP používá dynamické generování 128 bitových klíčů, kontrolu integrity zpráv a číslování paketů na ochranu proti útokům. Pro maximální bezpečnost by měla síť obsahovat pouze zařízení s nejnovějšími bezpečnostními technologiemi WPA2.

Jako další pasivní ochranu před útoky můžeme použit RF rušení a stínění [16] Wi-Fi signálu, kdy zamezíme úniku informací z bezdrátové sítě mimo zabezpečený a kontrolovaný prostor například z budovy firmy, která je zabezpečena bezpečnostním systémem a bez identifikační karty se útočník do budovy nedostane. Jedna z možností, jak zamezit v šíření signálu mimo objekt je natřít stěny budovy speciální barvou a do oken vložit folie. Tímto vznikne Faradayova klec a signál nepronikne přes stěny budovy. Tímto postupem můžeme zamezit i rušení vlastní sítě jinými zařízeními.

#### **Specifikace Wi-Fi standardů**

• 802.11 [17]

Původní verze standardu IEEE 802.11 byla vydána v roce 1997 a dosahoval rychlosti 2 Mbit/s, ale je nyní zastaralá.

• 802.11b

Standard 802.11b má maximální datovou rychlost 11 Mbit/s a používá stejnou metodu přístupu k médiím definovanou v původním standardu. Produkty 802.11b se objevily na trhu počátkem roku 2000.

• 802.11a

Pracuje v pásmu 5 GHz s maximální čistou přenosovou rychlostí 54 Mbit/s plus kód pro opravu chyb. Vzhledem k tomu, že pásmo 2,4 GHz je silně využíváno byl sestaven standard s nepoužívaným pásmem 5 GHz a dává 802.11a významnou výhodu. Avšak tato vysoká nosná frekvence přináší také nevýhodu a to v podobě účinného celkového rozsahu 802.11a je menší než 802.11b / g. Teoreticky jsou signály 802.11a rychleji pohlcovány stěnami a jinými pevnými objekty z důvodů menší vlnové délky.

802.11g

Tento standard funguje v pásmu 2,4 GHz (jako 802.11b) pracuje při maximální přenosové rychlosti fyzické vrstvy 54 Mbit/s. Hardware 802.11g je plně zpětně kompatibilní s hardwarem 802.11b. Navrhovaný standard 802.li g byl rychle přijat na trhu od ledna 2003 kvůli touze po vyšších rychlostech přenosu dat i ke snížení výrobních nákladů.

802.11<sub>n</sub>

Standard 802.ll n pracuje na pásmech 2,4 GHz a 5 GHz. Podpora pásem 5 GHz je volitelná. Pracuje při maximální přenosové rychlosti od 54 Mbit/s do 600 Mbit/s. IEEE schválila změnu a byla zveřejněna v říjnu 2009.

802.11ac

Změny ve srovnání s 802.11n zahrnují širší kanály (80 nebo 160 MHz optori 40 MHz) v pásmu 5 GHz a s širším kanálem můžeme dosáhnout rychlosti 6,77Gbit/s při použití kanálu o šířce 160 MHz a s přístupovým bodem s osmi anténami.

802.11ad

Hlavní změnou v tomhle standardu je definice nové fyzické vrstvy pro sítě 802.11, která pracuje v spektru milimetrových vln 60 GHz a maximální šířku kanálu 2,16 GHz. Tento kmitočtový pás má výrazně odlišné charakteristiky šíření než pásma 2,4 GHz a 5 GHz, kde fungují sítě Wi-Fi. Výrobky implementující standard 802.11ad jsou uváděny na trh pod značkou WiGig. Certifikační program nyní vyvíjí Wi-Fi Alliance namísto nyní zaniklé WiGig Alliance. Maximální rychlost přenosu 802.11ad je 7 Gbit/s.

802.11af

Označovaný také jako "White-Fi" a "Super Wi-Fi", je změna schválená v únoru 2014, která umožňuje provoz WLAN v spektru bílého prostoru TV v pásmech VHF a UHF v rozmezí 54 až 790 MHz. Používá kognitivní rádiovou technologii k přenosu na nepoužívané televizní kanály, přičemž standardní opatření k omezení rušení pro primární uživatele, jako je analogová televize, digitální TV a bezdrátové mikrofony. Z hlediska datových rychlostí je maximální dostupná datová rychlost 35,6 Mb/s na šířce pásma 8 MHz. Šířka pásma kanálu 6 a 7 MHz je omezena na 26,7 Mbps. Při sloučení kanálu se zvýšení datová rychlost. Režim 6 a 7MHz, může dosáhnout rychlostí 426,7 Mb/s. Za stejných podmínek dosahuje 8 MHz režim 568,9 Mb/s.

802.11ah

Také označován jako Wi-Fi HaLow [18] pracuje v pásmu 900MHz. Dosah Wi-Fi Ha-Low je téměř dvojnásobný než u dnešního Wi-Fi a nejenže bude schopen vysílat signály na delší vzdálenost, ale také poskytuje robustnější spojení v náročných prostředích, kde je důležitá schopnost snadněji pronikat stěnami nebo jinými bariérami. Zařízení Wi-Fi HaLow [19] byl certifikován v roce 2016. Nejnižší rychlost bude pouze 150 k/s pomocí kanálu 1 MHz. K dosažení rychlosti 18 Mb/s budou výrobci zařízení muset použít kanál o šířce 4MHz. Datové rychlosti až 78 Mb/s jsou možné pomocí kanálu 16 Mhz, ale Wi-Fi Alliance zpočátku osvědčuje rychlost pouze se 4MHz kanály. Očekává se také, že většina zařízení podporujících technologii Wi-Fi HaLow bude pracovat v pásmech 2,4 a 5 GHz.

• 802.11aj  $[20]$ 

Tento standard je určen pro operaci v čínském kmitočtovém pásmu 45 GHz. Vzhledem k tomu, že frekvenční pásmo 45 GHz má lepší charakteristiky šíření než kmitočtové pásmo 60 GHz, umožňuje tento pozměňovací návrh oblast většího pokrytí.

• 802.11ax [21]

Je navržen tak, aby zlepšil celkovou spektrální účinnost, zejména v hustě zastavených oblastech. Je stále ve velmi rané fázi vývoje, ale předpokládá se, že má maximální rychlost okolo 10 Gb/s. IEEE 802.11ax je navržen tak, aby fungoval v již existujících spektrech 2,4 GHz a 5 GHz. IEEE 802.11ax má být schválen někdy v roce 2019.

• 802.11ay [22]

Bude mít frekvenci 60 GHz, rychlost přenosu 20-40 Gbit / s a rozšířenou přenosovou vzdálenost 300-500 metrů. Jedná se o zlepšení standardu 802.Had, kde se spojují čtyři kanály o celkové šířce 8,64GHz dosahuje teoretické rychlosti 160 až 200 Gb/s.

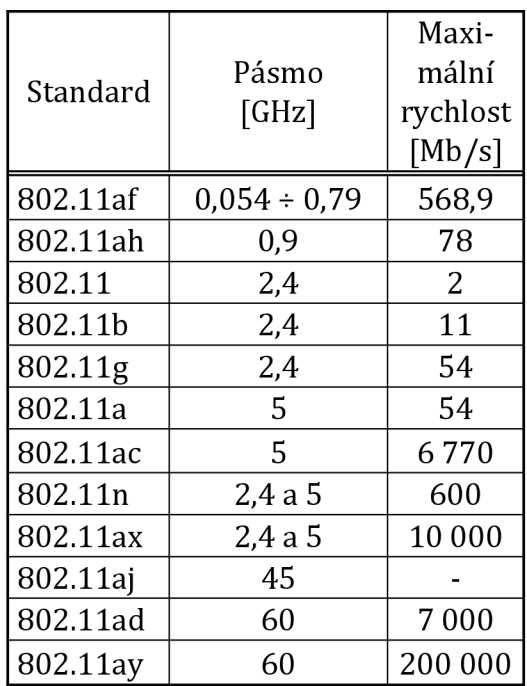

#### **Tabulka 3:** Přehled standardů IEEE

### **2.3 Zigbee**

V roce 2002 se zrodila ZigBee [23] [24] aliance, aby vytvořila novou bezdrátovou komunikační sít pro automatizační a průmyslové odvětví. Zigbee je specifikace založená na protokolu IEEE 802.15.4. Zigbee je osobní bezdrátová síť (PAN) ad hoc s nízkou spotřebou energie a nízkou rychlostí přenosu dat na malou vzdálenost. Technologie definovaná specifikací Zigbee má být jednodušší a levnější než jiné bezdrátové osobní sítě (PAN), například Bluetooth a Wi-Fi. Aplikace zahrnuje bezdrátové spínače osvětlení, monitory domácí spotřeby, systémy řízení provozu a další spotřební a průmyslová zařízení, která vyžadují bezdrátový přenos dat s krátkým dosahem a s malou přenosovou rychlostí. Jeho nízká spotřeba energie omezuje přenosovou vzdálenost na 10-100 metrů, v závislosti na výkonu a environmentálních charakteristikách. Zigbee se obvykle používá v aplikacích s nízkou přenosovou rychlostí, které vyžadují dlouhou životnost baterie a zabezpečenou síť, která je zabezpečena 128bitovými symetrickými šifrovacími klíči. Protokol Zigbee se uplatňuje převážně v domácí automatizaci.

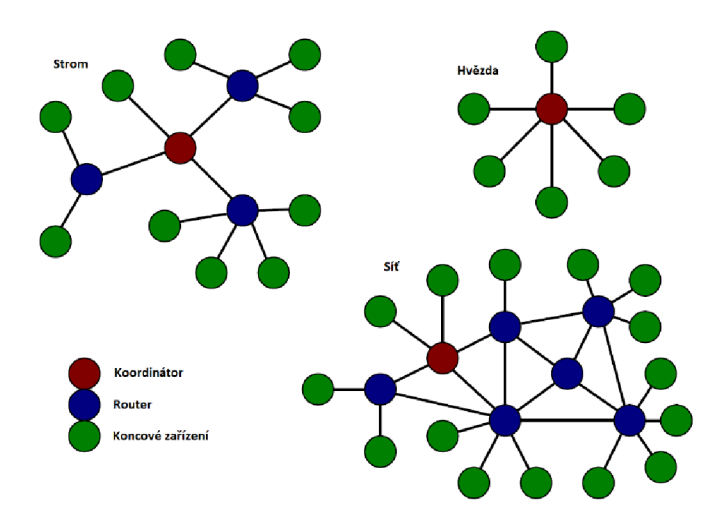

**Obrázek 3:** Topologie sítě Zigbee

Koordinátor je směrovač a v každé síti je pouze jeden koordinátor. ZigBee koordinátor je zodpovědný za spuštění sítě, údržbu sítě a přemostění dalších sítí.

ZigBee Router je schopen spouštět aplikace stejně jako koncové zařízení, ale také může přenášet data z jiných zařízení pro provoz a rozšíření síťového dosahu.

Koncové zařízení je nejjednodušší zařízení v síti ZigBee, s omezenou funkčnosti a je schopné mluvit s jiným zařízením bez zasílání informací, jako je tomu u routeru a koordinátoru. Tím, že koncový přístroj používá tento přístup, má některé výhody: je to méně nákladné než router nebo koordinátor kvůli jeho zjednodušenému designu a je schopen spát po delší dobu a poskytuje tak skvělou životnost baterie.

V topologii typu hvězda probíhá veškerá komunikace přes koordinátor, který spravuje celou sít. Ostatní prvky sítě pracují jako koncová zařízení. V zapojení do Sítě (mesh) je možná komunikace více směry a je tedy více odolná proti výpadkům a zahlcení jedné cesty. Hlavní výhodou topologie strom je zvýšení dosahu sítě, ale za cenu prodlužující se doby odezvy jednotlivých zařízení a náchylnost na výpadek celé větve při selhaní jednoho prvku.

Z důvodů minimalizace spotřeby koncových zařízení mohou být na základě synchronizace mezi koordinátorem sítě a koncovou stanicí uspávána jednotlivá koncová zařízení. K jejich probouzení dochází v předem definovanou dobu, a poté jsou přeneseny veškeré užitečné informace. Interval synchronizačních sekvencí může být v rozmezí 15ms až přibližně 15 minut. Synchronizace je realizována pomocí tzv. rámce *beacon.* Koncová zařízení jsou periodicky probouzena a přenáší data ke koordinátoru sítě. Ten tato data uloží a následně přepošle při probuzení zařízení, pro nějž jsou tato data určena. Tento přístup umožňuje extrémně snížit spotřebu koncových zařízení. Zařízení proto mohou být napájena bateriově. Pokud síť funguje bez použití beacon sekvencí, jednotlivá zařízení se periodicky dotazují koordinátora.

### **Frekvenční pásma**

Zigbee používá rovněž tzv. bezlicenční pásma ISM jako technologie Bluetooth a Wi-Fi. Pásmo 2,4GHz je celosvětově používaná frekvence s datovou rychlostí 250 kbit/s. Další pásmo 868 MHz je využíváno v Evropě a dosahuje přenosové rychlosti 20 kbit/s. Poslední pásmo je 915 MHz a je určeno pro Ameriku o rychlosti přenosu 40 kbit/s.

### **2.4 CC2640R2F wireless MCU LaunchPad**

CC2640R2F [25] bezdrátový mikrokontrolér od společnosti Texas Instruments je zaměřeny na aplikace s nízkou spotřebou energie s technologií Bluetooth 4.2 a Bluetooth 5. Zařízení je součástí řady CC26xx s ultra nízkým výkonem, která může být napájená z baterii o male kapacitě, ale přitom je zachována dlouhá provozní doba zařízení v závislosti na zvoleném postupu při programování mikrokontroléru. Jednotka CC2640R2F s nízkou spotřebou energie SimpleLink obsahuje 32bitové jádro ARM® Cortex®-M3.

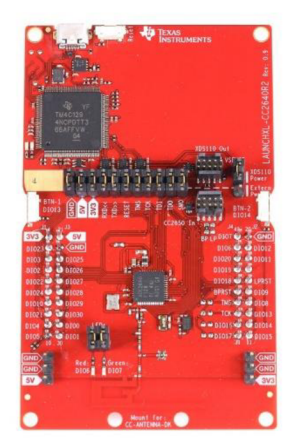

**Obrázek 4:** CC2640R2F wireless MCU LaunchPad

### **Parametry**

Aplikace MCU: Bluetooth Architektura: ARM Cortex-M3 Podporovaný protokol: Bluetooth 4.2 (BLE) / Bluetooth 5 Maximální přenosová rychlost: 3 Mb/s Velikost jádra MCU: 32bit Velikost programové paměti: 128KB Velikost paměti RAM: 20KB Rychlost CPU: 48MHz Počet I/O pinů: 33 Počet digitálních I/O pinů: 33 Počet Analogových I/O pinů: 8 Počet pinů: 48 Napájecí napětí max.: 3.8V Napájecí napětí min.: 1.8V Maximální dovolená teplota: 85 °C Minimální dovolená teplota: -40 °C

## **2.5 Senzory**

V kapitole 2.5 jsou popsány různé typy senzoru a jejich funkce.

### **2.5.1 Magnetický kontakt**

Jak již název napovídá jde o magneticky kontakt a je to nejednoduší zabezpečovací nebo monitorovací senzor, který je tvořen z jazýčkového kontaktu umístněném v plastovém pouzdře s kabelovými vývody na připojeni. Jazýčkový kontakt se skládá ze dvou feromagnetických jazýčku v hermeticky uzavřeném skleněném pouzdře. Tyto kontakty jsou v klidovém stavu rozpojeny a pro sepnutí je zapotřebí umístit do blízké vzdálenosti permanentní magnet nebo elektromagnetickou cívku. Za pomoci magnetického pole dojde k sepnutí spínače. Po oddálení magnetu se jazýčky vrátí do původní polohy a obvod je rozpojen.

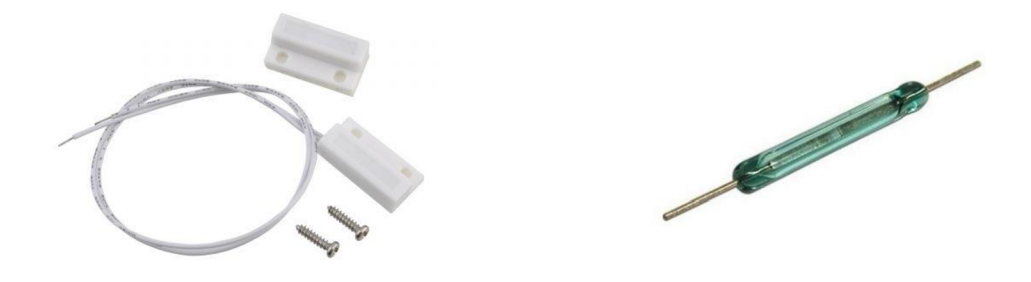

**Obrázek 5:** magnetický kontakt

### **2.5.2 Senzor teploty**

Senzor teploty byl zvolen digitální teploměr DS18B20 v provedení s izolací. Teploměr má maximální napájecí napětí 5,5 V a minimální 3 V. Rozsah měření teploty je od -55°C do 125°C s přesností +- 0,5°C. V aktivním stavu má snímač spotřebu 1,5 mA a v pohotovostním stavu 1µA.

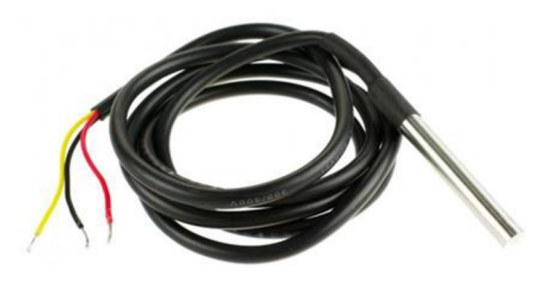

**Obrázek 6:** čidlo teploty s izolací

### **2.5.3 Detektor pohybu PIR HC-SR501**

Detektor PIR obsahuje pyroelektrický snímač s Fresnelovou čočkou. Pyroelektrický snímač převádí změny intenzity toku IR záření na změny elektrického napětí. Pyroelektrika jsou podmnožinou piezoelektrik a při dopadu fotonu na snímač dojde k mírné deformaci stěny snímače. Tato deformace je ekvivalentní deformaci způsobené mechanickým tahem. Snímači lze nastavit snímací vzdálenost od 3 do 7 metrů a času zpoždění, který může být 5 až 200 sekund. Detektor je napájen 4,5 až 20 V a v klidovém stavu má odběr menší než 50 µA v idle režimu 70 µA.

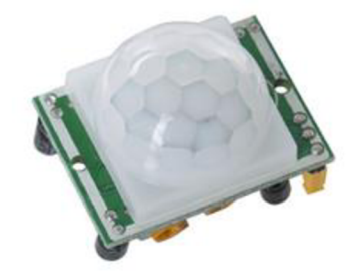

**Obrázek 7:** detektor PIR HC-SR501

### **2.5.4 Senzor teploty vlhkosti a barometrického tlaku**

BME 280 je více účelový senzor od společnosti Bosch s malými rozměry pouze 2,5 x 2,5 mm<sup>2</sup> s výškou 0,93 mm a s kovovým tělem. BME 280 dokáže zaznamenávat tři veličiny na jednou a to teplotu, vlhkost a barometrický tlak. Senzor disponuje třemi napájecími mody sleep, normal nebo force. Spotřeba senzoru se pohybuje od 0,1 µA až do 3,6 µA v závislosti na použitém modu a konfiguraci senzoru. Komunikace probíhá pomocí i2c sběrnice na

adrese 0x76 do 3,4 MHz. Rozsah měření teploty je od -40 °C do 85 °C a tlak 300 až 1100 hPa.

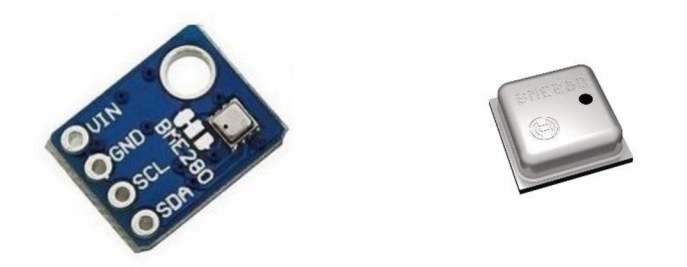

Obrázek 8: senzor BME 280

### **2.6 I2C sběrnice**

I <sup>2</sup>C [26] neboli Inter-integrated Curcuit je počítačová sériová sběrnice vyvinutá v roce 1982 firmou Philips. Umožňuje propojení až 128 různých zařízení s pomocí pouze dvou obousměrných vodičů. Jeden tvoří hodinový signál SCL (Synchronous Clock) a druhý datový kanál SDA (Synchronous Data). Každý vodič musí být připojen jedním pull-up rezistorem ke kladnému napětí, což zajistí vysokou úroveň v klidovém stavu. Při probíhajícím přenosu jsou na SDA vysílány jednotlivé datové bity přičemž platí pravidlo, že logická úroveň na SDA se smí měnit pouze je-li SCL v úrovni L. Toto pravidlo je porušeno ve dvou speciálních případech. A to při vysílání podmínek START a STOP, které se používají k zahájení komunikace a k ukončení přenosu.

Maximální frekvence signálu SCL je podle verze I2C 100 kHz nebo 400 kHz. Pro obě frekvence je dána minimální povolená doba setrvání SCL v úrovni L a H. Při komunikaci i při přenosu dat si jednotlivé stanice synchronizují generátory hodin tak, že trvání úrovně H na SCL je odměřováno vnitřním časovačem každé stanice až od okamžiku, kdy SCL skutečně úrovně H dosáhne. Podobně je doba trvání úrovně L na SCL odměřována od sestupné hrany. Tento mechanismus umožňuje některé ze stanic zpomalit přenos: pomalá stanice může podržet po určitou dobu signál SCL v úrovni L a tím zabránit vysílající stanici ve vyslání dalšího bitu. Sběrnice I2C neumožňuje duplexní přenos, v jednom okamžiku vysílá jen jedno zařízení. Všechna zařízení připojená na sběrnici musí mít individuální adresu o délce 7 nebo 10 bitů a implementovaný mechanizmus komunikace pomocí I<sup>2</sup>C sběrnice.

# **3 NÁVRH**

Jako bezdrátová komunikace byla zvolena technologie Bluetooth z důvodu nízké spotřeby elektrické energie a dobré kompatibility s mobilními telefony. Wi-Fi se pro tuto práci nehodí z důvodu vysoké přenosové rychlosti, která není hlavním kritériem pro tuto prací. Další nevýhoda Wi-Fi je vysoká spotřebě energie. Zigbee je jako BLE taky nízko energetická bezdrátová sít ale bylo by neefektivní jí použit pro zabezpečovací senzory kvůli složitému propojení s mobilním telefonem. Z těchto důvodu byla zvolena bezdrátová technologie Bluetooth.

### **3.1 Napájení mikrokontroléru**

Jednou z možných variant, jak napájet mikrokontrolér je připojení přes AA nabíjecí baterie s výstupním napětím 1,2 V. Dosažení potřebného napětí docílíme sériovým uspořádáním čtyř AA nabíjecích baterii o celkovém napětí 4,8 V. Je velmi důležité použit nabíjecí baterie, které mají oproti nenabíjecím bateriím menší výstupní napětí.

V případě nepožití PIR detektoru můžeme zvolit průmyslovou baterii o menším výstupním napětím do 3,8 V. Například baterii Saft LS14500 STD 3,6V o kapacitě 2600 mAh. Zapojení této baterie bude přes pin v pravé spodní části mikrokontroléru, kde se nachází vstup pro připojení externích zdrojů napájení.

Pokud se rozhodneme použit PIR detektor, kdy je mikrokontrolér napájen baterii 3,6V musíme použít baterie dvě, a to zapojené do série. Zapojením dvou baterií do série vznikne celkové napětí 7,2 V a vznikne jedna baterie se dvěma články. Mikrokontrolér nemůže být napájen tak vysokým napětím, proto musí být napájen pouze z prvního článku baterie o velikosti napětí 3,6 V a PIR detektor bude napojen na oba dva články, tedy na celou baterií.

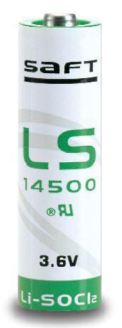

**Obrázek 9:** baterie Saft

Další možností, jak napájet mikrokontrolér je tzv. knoflíková baterie CR2025 nebo CR2032. Velikost baterie se dá odvodit z názvu, kde první dvojice čísel označuje průměr baterie a druhá dvojice čísel výšku v milimetrech. Tato baterie je 3 V a kapacita těchto dvou typu baterií se pohybuje od 160 mah do 220 mah.

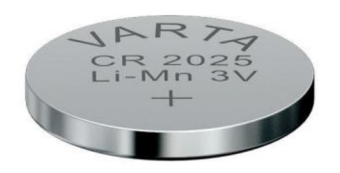

**Obrázek 10:** knoflíková baterie CR2025

Jako další 3 V baterie se nabízí fotobaterie například model CR123A, který má oproti knoflíkové baterii značně vyšší kapacitu kolem 1400 mah. Velikost této baterie je 34,2 mm na výšku a 16,6 na šířku.

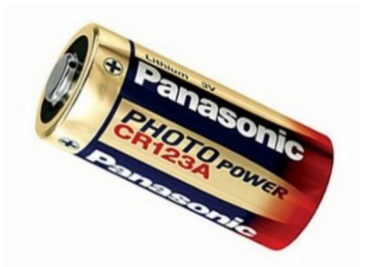

**Obrázek 11:** fotobaterie CR123A

Při použití baterie o vyšším napětí, než je 3,8 V musíme použít DC-DC měnič, aby nebylo překročeno maximální dovolené napětí a nedošlo k poškození a případnému zničení mikrokontroléru. Jednou z výhod CC2640 je, že má integrovaný DC-DC převodník, který obsahuje lineární (LDO) i spínací regulátory a tím jsou podporovaný všechny režimy napájení. DC-DC řadiče mohou požívat pulzní frekvenční modulaci (PFM) nebo pulzně šířkovou modulaci (PWM). CC2640 požívá DCM (diskontinuální proudový režim) DC-DC PFM. Lineární regulátor produkuje velké množství tepla, které je nežádoucí a ztrátové, ale princip obvodu LDO je velice jednoduchý, jak můžete vidět na obrázku 3.1.4.

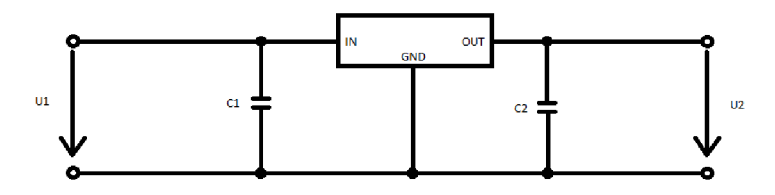

**Obrázek 12:** principiální schéma zapojení LDO

Spínací regulátory mají oproti LDO vyšší účinnost, ale jsou složitější na návrh. Použitím spínacího režimu se dosáhne účinnosti 80 až 100 procent. Při použiti 6 V baterie, která bude napájet 3 V obvod můžeme teoreticky dosáhnout dvojnásobné kapacity, a tedy i delší provozní doby na tento akumulátor.

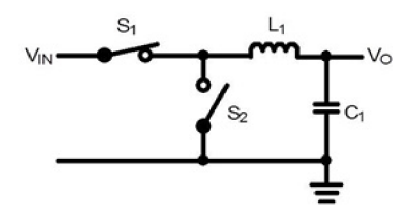

**Obrázek 13:** principiální schéma zapojení spínacího regulátoru

Mikrokontrolér disponuje čtyřmi napájecími režimy a to active, idle, standby a shutdown. Za pomocí těchto režimů lze přistroj individuálně nastavit dle potřeb uživatele. V režim Active jsou dostupná všechna rozhraní zařízení, ale za cenu vysoké spotřeby kolem 1,45 mA. Při použití tzv. Knoflíkové baterie CR2032 by kontrolér teoreticky vydržel na této baterii 4,42 dní, jak vyplývá z rovnice.

Životnost baterie = 
$$
\frac{kapacita baterie [mAh]}{spotřeba zařízení [mA]} \times 0.7 = \frac{220}{1.45} \times 0.7 = 106,207 hodin
$$

$$
= 4.42 dní
$$

Z toho důvodu bude muset být zvoleno optimální řešení mezi velikostí kapacity baterie a přepínání mezi napájecími režimy mikrokontroleru.

#### **3.2 Návrh desky plošných spojů pro MCU**

Návrh desky (viz. příloha) byl realizován v programu Eagle podle cc2640r2f lunchpad, kde byli ponechány hlavní komponenty důležité pro správný chod MCU. Byl odstraněn XDS110 Debugger rozhraní s usb. Oproti originálnímu návrhu byla použita externí flash paměť SST25VF080B-50-4I-S2AF-T z důvodu nedostupnosti originální paměti na evropském trhu v době návrhu DPS. I/O piny byli ponechány ve stejném pořadí a rozložení jako na vývojovém kitu, aby nedošlo k špatnému zapojení a záměně pinu. Pro dosažení menších rozměru desky můžeme odstranit nepotřené I/O piny po stranách desky nebo zvolit menší velikost pasivních součástek, ale pro ruční osazování desky by se velikost součástek měla pochybovat do 0603 až 0402. Jelikož CC2640 má QFN pouzdro bylo nutné, jíž při návrhu desky umístit prokovy pod samotný čipem, aby se hrot pájky dostal ke spodní straně osazovaného čipu a roztavil rovnoměrně cín a nedošlo ke studeným spojům mezi deskou a MCU. Nahrávaní programu do mikrokontroléru bude probíhat externím XDS110 debug probe za pomocí čtrnáctí pinového JTAGu. Samotná baterie bude umístněná ze spodní strany desky.

### **3.3 Vývojové prostředí (IDE)**

#### **Code Composer Studio (CCS)**

Jedno z mnoha možností, jak programovat mikrokontroléry (MCU) od společnosti Texas Instruments je software Code Composer Studio. Hlavní dominantou je integrovaná online databáze všech zařízeních a desek včetně dokumentací, kterou si může uživatel stáhnou do počítače, z kterého bude provádět programovaní nebo ladění kódu. Z toho vyplivá i možnost pracovat vtzv. offline modu, kdy není zapotřebí připojení k internetové síti, které je zapotřebí u CCS Cloud. Na druhou stranu může některým uživatelům s méně výkonnými počítači vadit dlouhá spouštěcí doba programu a instalace software development kits zkráceně SDK s nutností mít na disku dostatek volného místa pro samotný software a SDK, který v rámci jednoho mikrokontroleru potřebuje zhruba 4,28 GB volného místa na disku (1,75GB CCS a 2,53GB SDK) v závislosti na používaném MCU.

CCS rovněž připomíná svým vzhledem a interfacem program Eclipse od společnosti Eclipse Foundation. Jelikož se jedná také o velice rozšířené vývojové prostřední uživatelé Code Composer Studia se rychleji zorientují v samotném softwaru.

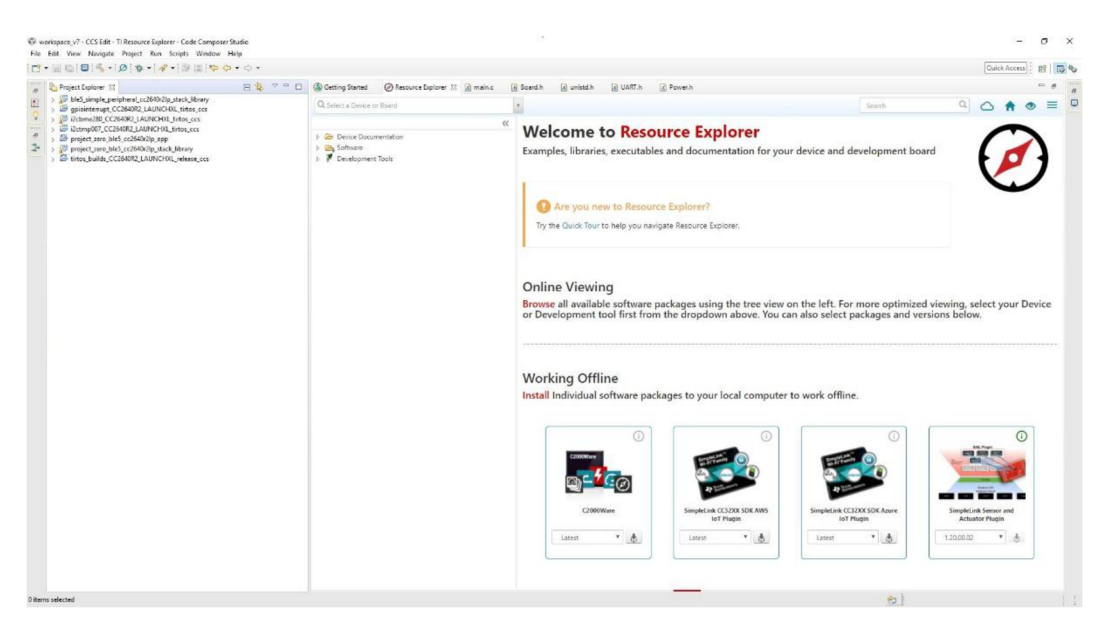

**Obrázek 14:** Code Composer Studio

#### **CCS Cloud**

Alternativa k CCS je online prohlížečové vývojové prostředí v rámci TI cloud bez nutnosti instalace softwaru. Pro prací s CCS Cloud musíte mít nainstalovanou aplikaci TI Cloud Agent, která obstarává přepisovaní stávajících dat v MCU tzv. flashing a ladění programu neboli debugging. Tato aplikace zabere velice malé místo na disku zhruba 20-100 MB. Velká výhoda cloud programovaní spočívá v možnosti pracovat na stejném projektu na vícero zařízeních např. na pracovním PC a domácím notebookem bez nutnosti přetahovaní dat na flash disk nebo jiné cloud úložiště. Tím se výrazně zvýší komfort při práci.

Na druhou stranu je vyžadováno neustálé internetové spojení s cloud službou a při výpadku internetového spojení přejde do offline režimu a nelze uložit data, která nebyla uložena. Při krátkodobém výpadku spojení se nic vážného nestane a CCS Cloud se automaticky po pár sekundách vrátí do online režimu a data se můžou uložit. Jestliže bude výpadek trvalý je tu jedna varianta, jak uložit data a nepřijít tak o práci která byla vykonána před posledním uložením. Uložení lze provést zkopírováním zdrojového kódu v otevřených oknech (okna která nejsou otevřena byla uložena) např. do poznámkového bloku a ten později až dojde k obnovení internetového spojeni znovu vložit do projektu.

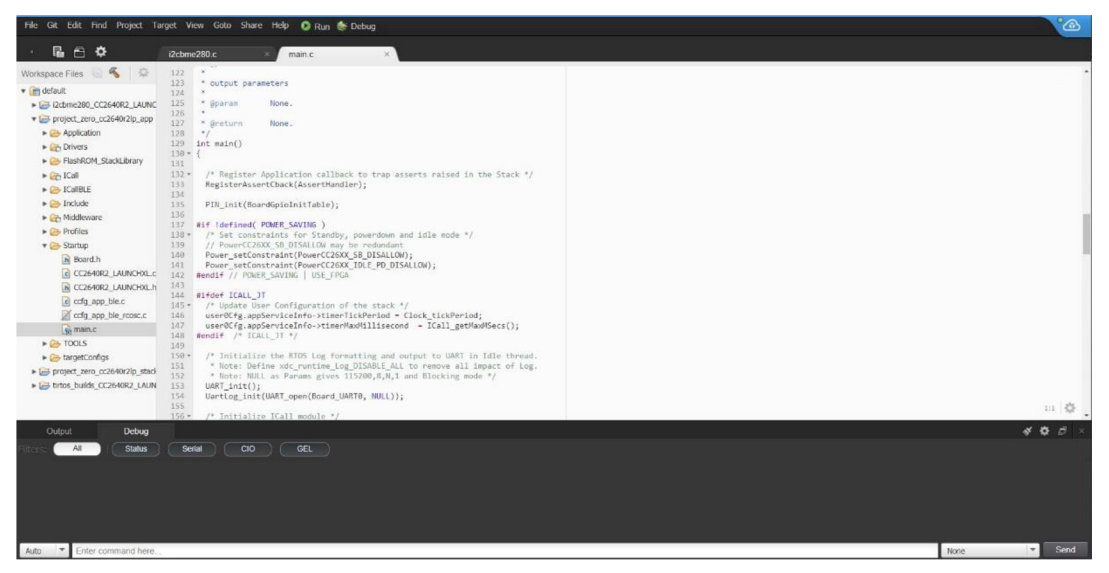

Obrázek 15: Code Composer Studio Cloud

#### **Energia**

Jedná se o IDE, které je inspirováno velmi populárním vývojovým prostředím Arduino. Energia je po grafické stránce totožná s prostředím Arduina a tak je ideální volbou pro uživatele, který přechází na portfolio společnosti Texas Instruments. Jediný nedostatek je, že Energia nepodporuje všechny mikrokontroléry od TI jako je například cc2640r2f.

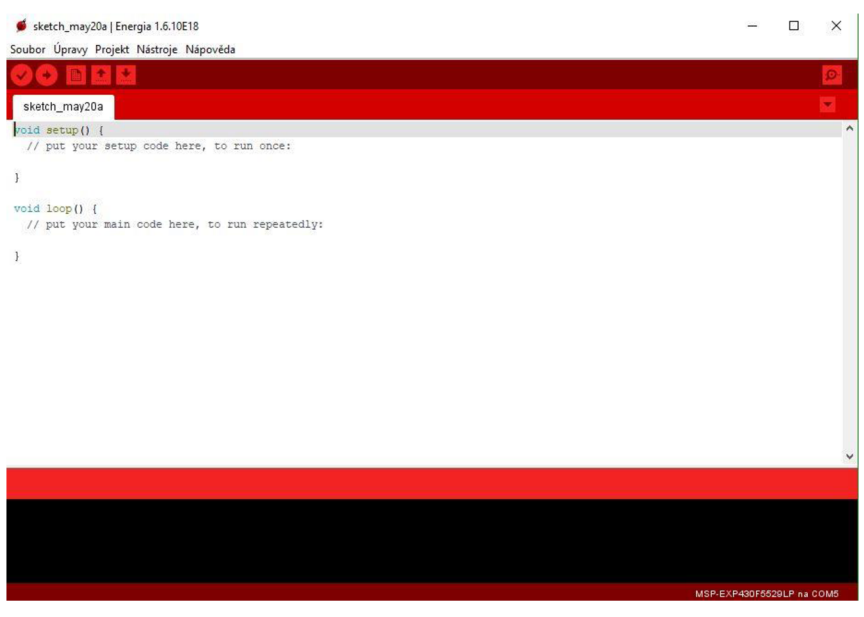

**Obrázek 16:** Energia

### **3.4 Program mikrokontroléru**

#### **Projekt Zero**

Je základný program určeny MCU cc2640r2f, který slouží pro demonstraci několika základních služeb jako je například zapínání a vypínání led diod nebo indikace sepnutí spínačů. Projekt je součástí SDK baličku a je umístnění v SDK > SimpleLink Academy > Labs > Bluetooth LE > Project, kde je na výběr ze dvou verzí a to BLE 4.2 a 5.0. Tento projekt bude následné modifikován o časti, která bude popsána níže. Pro nahrání projektu do samotného mikrokontroléru slouží debugger typu XDS110, který je při importu projektu nastavený jako výchozí. Pokud však používáte více než jeden debugger stejného typu připojení je zapotřebí ručně vybrat typ ladícího programu na základě projektu. Tento postup proveďte i v případě nenavázaní spojení s MCU. Pro nastavení postupujte podle bodu:

- Otevřete soubor targetConfigs/CC2640R2F.ccxml.
- Změňte připojení na XDS110 USB Debug Probe
- Klikněte na Target Configuration
- Vyberte 'Select by serial number'
- Spusťte příkazový řádek počítače a napište [c:\ti\ccsv7\ccs\\_base\common\us](file://c:/ti/ccsv7/ccs_base/common/us-)[cif\xdsllO\xdsdfu.exe -](file://cif/xdsllO/xdsdfu.exe)e
- Vložte sériové číslo, které je uvedeno v příkazovém řádku do CCS pod 'Select by serial number'
- Uložte a otestujte spojení

#### **Modifikace programu**

Jako první jsem upravil SSID (Service Set Identifier) mikrokontroléru, který vysílá identifikační údaje o zařízení ostatním přístrojům jako je příklad mobilní telefon. Díky SSID je jednoduché od sebe rozpoznat více zařízení, které se nacházejí v dosahu.

**static** uint8\_t attDeviceName[GAP\_DEVICE\_NAME\_LEN] = "xchrom13 BP";

Další upravená část je passcode. Tento kód je vyžadován pro spárování dvou zařízení mezi sebou např. mikrokontrolér s raspberry PI. Tato procedura je vyžadována při prvním párování zařízení.

```
ttdefine DEFAULT_PASSCODE 174555
```
Po úspěšném spárování se můžou volat jednotlivé uuid (universally unique identifier) neboli custom service. Seznam služeb a jejich charakteristik je uveden ve složce Profile v gatt\_profile\_uuid.h. Pro jednoduchou implementaci uuid do projektu slouží program Bluetooth Development Studio. Pro vložení charakteristik do projektu je zapotřebí vygenerovat kód jednotlivých služeb přes example service generátor, nebo přes již zmíněné Bluetooth Development Studio. Aby služba pracovala podle očekávání je nutno jí nastavit parametry, které má obsahovat jako například funkci čtení a zápisu dat nebo oznámení. Pro toto nastavení slouží tři volby pro jednotlivé funkce a to povinné (mandatory), volitelné (optional) a zakázané (excluded). Za pomocí těchto tří možností nastavíme jednotlivé parametry, které má služba obsahovat. Maximální délka informace uložená v uuid nesmí být delší než 128 bitu. Jestli vím, že délku 128 bitu nevyužijeme nabízí se možnost nastavit délku na 16 bitu a tím ušetřit místo v paměti.

Máme-li všechny služby upraveny je nutné vegetovat kód pro samotný projekt, který následně vložíme do složky Profiles v CCS. Pro správné implementováni všech služeb se musí smazat soubor project\_zero ve složce Application a vložit nový vygenerovaný soubor, který nese stejný název.

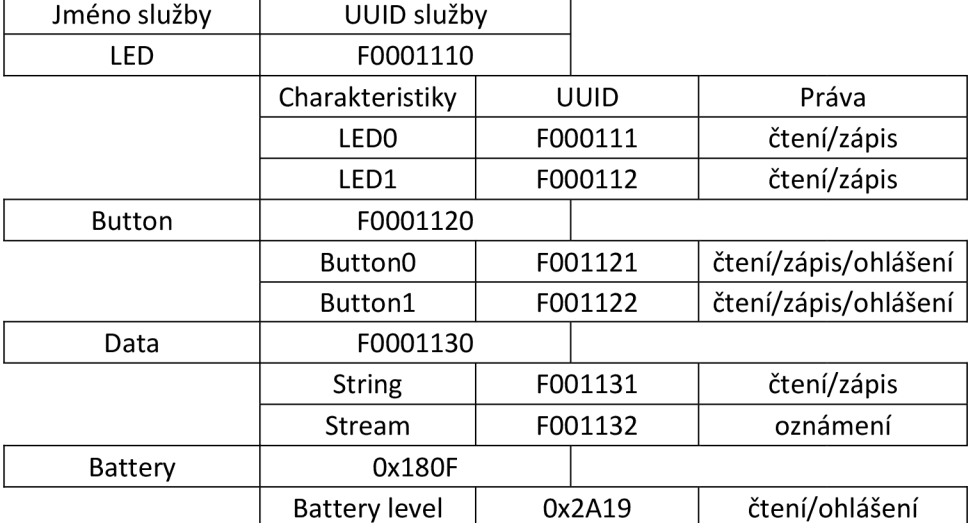

#### **Tabulka 4:** ukázka členění custom service

Pro ukládaní hodnot do služeb například věty nebo data ze senzoru teploty slouží SetParametrs, který ukládá hodnotu v myStr do custom service Data. Tyto uložená data jsou k dispozici pro čtení nebo zápis v závislosti na přidělených právech služby a její charakteristiky. Po připojení k MCU například k ústředně je možné jednotlivá data předat k dalšímu zpracování.

```
DataService_SetParameter(DS_STRING_ID, sizeof myStr, myStr)j 
uint8_t myStr[] = "22°C";
```
Pininterrupt je vhodný pro optickou kontrolu funkce magnetického senzoru, kdy při prvním spuštění je ledO (červená) rozsvícena a signalizuje rozpojený magnetický kontakt. Po přiložení magnetu dojde k zhasnutí led. Kontrola stavu magnetických senzoru přes bluetooth jestli jsou sepnuly nebo rozepnuly probíhá přes custom service, kde je stav sepnuto zobrazen jako 0x01 a stav rozepnuto 0x00.

Senzor BMP 180 posílá data prostřednictvím i2c sběrnice, a proto musí před samotným zahájením komunikace dojí ke spuštění i2c. Níže uvedený kód spustí komunikaci přes i2c a pro kontrolu, jestli byla inicializace provedena můžeme požít výpis do konzole.

```
ttinclude <ti/drivers/GPIO.h> 
ttinclude <ti/drivers/I2C.h > 
#include <ti/display/Display.h>
GPIO init();
I2C_init( );
```

```
display = Display open(Display Type UART, NULL);
```

```
I2C_Params_init(&i2cParams)j 
    i2cParams.bitRate = I2C_400kHz;
    i2cParams.transferMode = I2C_M0DE_BL0CKING; 
    i2cParams. transferCallbackFxn = NULL;
    i2c = I2C open(Board I2C0, &i2cParams);
    if (i2c == NULL) {
         Display_print0(display, 0, 0, " Chyba při spuštění I2C\n");
    } 
    else { 
         Display print0(display, 0, 0, "I2C spuštěna! \n");
    } 
                           I 2 C 3pustena ! 
                         S5D SFa [Tlak) , 25 DegC(Teplota), %RH(Vlhkost) 
                         950 KPa (Tlak), 23 DegC (Teplota), 44 \RH(Vlhkost)
                         S50 SE a (Tlak) , 25 DegC(Teplota), %RH(Vlhkost) 
                         S50 SE a (Tlalc) , 25 DegC(Teplota), 4 4 *RH(Vlhkost) 
                         950 KPa (Tlak), 23 DegC (Teplota), 44 %RH (Vlhkost)
                         SSD SE a (Tlak) , 24 DegC(Teplota), %RH(Vlhkost) 
                         S50 SE a (Tlak) , 25 DegC(Teplota), 4 4 *RH(Vlhkost)
```
**Obrázek 17:** výpis hodnot do konzole

0 kontrolu stavu baterie se stará další custom servic s názvem battery\_service. Tato služba zobrazuje aktuální hodnotu energie, která je uložena v baterii v procentech. Plné nabitá baterie má vyšší napětí než poloprázdná baterie a za pomocí tohoto faktu se měří energetická hladina baterie.

#### **3.5 Nastavení energetické spotřeby MCU**

Mikrokontrolér disponuje čtyřmi softwarově konfigurovatelnými napájecími mody. Tyto mody jsou definovány například v souboru PowerCC26xx.h, který je umístěn v SDK > sourse > ti > drivers > power. První mod je active v tomto stavu jsou zapnuté všechny prvky MCU jako například CPU, Flash nebo SRAM. Spotřeba tohoto modu se pohybuje kolem 1,45 mA v závislosti na použitých funkcích. V idle je cpu vypnuto a spotřeba klesne na 550 µA. Standby režim má zapnutou pouze SRAM a zapnutí MCU je možné za pomoci času(RTC), reset pinu nebo magnetickým kontaktem. Spotřeba v standby je kolem 1µA.

```
uint32 t standbyDuration = 5;
#ifdef Board_shutDownExtFlash 
        Board shutDownExtFlash();
#endif
```

```
sleep(standbyDuration);
```
Shutdown je nej úspornější režim mikrokontroléru, ale také nic nedělá a čeká na probuzení reset pinem nebo jiným pinem. Nelze nastavit probuzení za pomocí času. Zato ale spotřeba činí 0,15 µA.

V projectu zero je funkce, která se stará o automatický přechod do těchto modu a jmenuje se POWER\_SAVING. Pro ruční nastavení je zapotřebí inicializovat Power Manager funkci Power\_init(), která je součástí Board\_initGeneral().

```
int main(void)
{ 
Board initGeneral();
GPIO_init() ; 
UART_init();
```
Po inicializaci Power Manageru muže dojít k samotnému povolení pravidel napájení neboli Power\_Policy a následnému nastavení pravidel.

```
Power enablePolicy();
Power_setPolicy(PowerCC26XX_standbyPolicy) j
```
Zavolaní pravidla se realizuje příkazem Power\_sleep.

```
Power_sleep(PowerCC26XX_STANDBY);
```
Pro snížení energetické spotřeby při zapnutém stavu lze modifikovat advertising který umožnuje ostatním zařízením najít a připojit se na mikrokontrolér. Advertising obsahuje tři parametry a to advertising interval, type a channels. Interval je čas mezi začátkem minimálně dvou po sobě jdoucích akcí v časovém rozmezí 20 ms až 10,24s. Tato akce se skládá z kanálu 37(2402 MHz), 38 (2426 MHz) a 39 (2480 MHz). Tyto kanály byli zvolený tak, aby minimalizovaly rušení z Wi-Fi kanálu. Při nastavení delšího časového rozmezí mezi akcemi snížíme spotřebu energie, ale prodloužíme dobu pro nalezení mikrokontroléru. Zařízení může být upraveno pro inzerci (advertising) pouze na vybraných kanálech. Advertising na méně kanálech šetří energii, ale použití více kanálů zvýší pravděpodobnost, že peerové zařízení přijme tento paket. Omezená inzerce může být použita k úspoře energie. Obecní inzerenti budou pokračovat v inzerci na dobu neurčitou, zatímco omezený inzerent inzeruje asi 30 sekund, to poskytuje dostatek času pro zařízení, která se chtějí připojit.

# **4 TESTOVÁNÍ MIKROKONTROLÉRU**

V této kapitole jsou popsány možnosti testování mikrokontroléru přes různá rozhraní a aplikace.

### **Testovaní MCU přes USB sériovou linku**

Nejrychlejší způsob jak zkontrolovat komunikaci v mikrokontroléru je přes CCS při debugování programu, kde můžeme po jednotlivých krocích sledovat co se odehrává v samotném kódu.

Při použití kontroly ve formě výpisu do konzole přes funkci Display\_printO můžeme využít program Putty, který nastavíme pro zachytávaní komunikace na seriál portu. Označení seriál portu, přes který je mikrokontrolér připojen zjistíme ve správci zařízení v počítači.

Pro komplexnější testovaní slouží program BTool. Emulační nástroje, jako je BTool, objeví a zobrazí vše, co je k dispozici pro manipulaci, ale obvykle pro většinu aplikací bude zobrazovat profil jednotlivých služeb. Jedná se o dokument, který popisuje, jaká interakce lze provést prostřednictvím služby Bluetooth s nízkou spotřebou energie, jaké služby jsou potřebné k dosažení různých cílů a jak číst a zapisovat hodnotu. Tento program je součástí SDK balíčku, který byl stažený prostřednictvím CCS nebo přímo na stránkách výrobce. Program je umístěn v SDK > tools > blestack > btool. K propojení MCU s btoolem je zapotřebí do mikrokontroléru instalovat host\_test projek.

#### **Testovaní MCU přes bluetooth**

Kontrola komunikace přes bluetooth je možná přes mobilní aplikaci BLE Scanner, který je určený pro android nebo přes LightBlue Explorer pro iOS. V aplikaci lze číst nebo zapisovat do custom service. Mobilní telefon musí podporovat bluetooth low energy aby se mohl připojit k mikrokontroléru. Dosah bezdrátového spojení v otevřeném terénu při stabilním spojení je zhruba 60 metrů.

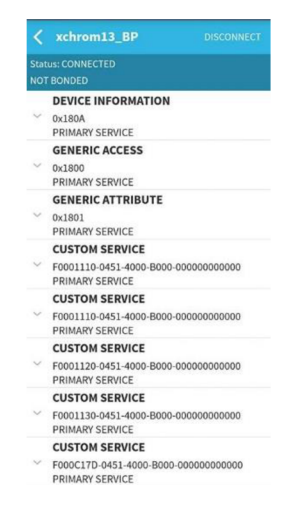

**Obrázek 18:** aplikace BLE Scanner

## **5 ZÁVĚR**

Zadáním bakalářské práce bylo provedení analýzy možných řešeních napájení a bezdrátové komunikace senzorů pro elektronický zabezpečovací systém z využití technologií IEEE 802.15.4 nebo Bluetooth LE.

V kapitole, která je nazvaná jako teoretická část popisuji principy a technologie Bluetooth, Wi-Fi, Zigbee a představuji vývojový kit CC2640r2f. Dále se v této kapitole zabývám parametry senzorů, sběrnicí I2C a jejích činnostmi. V návrhu řeším možnosti napájení mikrokontroléru, samotný návrh desky plošných spojů, vývojové prostředí (IDE), program samotného mikrokontroléru a nastavení energetické spotřeby. V části nazvané testovaní MCU uvádím různé možnosti jeho testování.

Z výše uvedených možností napájení v kapitole 3.1 se jeví jako optimální volba fotobaterie a to z důvodu její velké kapacity a malé velikosti. Deska plošného spoje byla navržena tak, aby byl zmenšen její rozměr oproti původní velikosti. Jedno z úskalí této bakalářské práce bylo celkové zorientování v programu pro mikrokontrolér a jeho struktury.

Do budoucna by se dala práce rozšířit o návrh externí antény pro dosažení silnějšího signálu v budovách, kde dochází k výraznému tlumení signálu. Při venkovním použití mikrokontroléru se nabízí možnost doplnění zařízení fotovoltaickým článkem, který by zajištoval dobíjení akumulátoru.

## **LITERATURA**

- *[I] Bluetooth Technology Webside* [online]. [cit. 2017-10-03]. Dostupne z: <https://www.bluetooth.com/>
- [2]High Tech Traveler. *Hoovers/ Businesssolutionsfrom Hoovers* [online]. 2011 [cit. 2017-10-03]. Dostupné z: [https://web.ar](https://web.ar-)chive.org/web/20110111075514/http:/www.hoovers.com/business-information/-pageid 13751--/global-hoov-index.xhtml
- [3]Bluetooth inventor nominated for top European honor. *Ericsson* [online]. [cit. 2017-10-03]. Dostupné z: [https://www.ericsson.com/en/news/2012/6/blueto](https://www.ericsson.com/en/news/2012/6/blueto-)oth-inventor-nominated-for-top-european-honor
- [4]ISM band. Wikipedia [online]. [cit. 2017-10-04]. Dostupné z: [https://en.wikipe](https://en.wikipe-)[dia.org/wiki/ISM](http://dia.org/wiki/ISM) band
- [5]Frequency-hopping spread spectrum. *Wikipedia* [online], [cit. 2017-10-04]. Dostupne z: <https://en.wikipedia.org/wiki/Frequency-hopping>spread spectrum
- [6]Bluetooth Vs. Bluetooth Low Energy: What's The Difference? *LinkLabs* [online], [cit. 2017-10-10]. Dostupné z: [https://www.link-labs.com/blog/bluetooth-vs-bluetooth](https://www.link-labs.com/blog/bluetooth-vs-bluetooth-)low-energy
- [7]Bluetooth 5 spec coming next week with 4x more range and 2x better speed. *ArsTechnica* [online]. [cit. 2017-10-10]. Dostupné z: [https://arstechnica.com/gad](https://arstechnica.com/gad-)gets/2016/06/bluetooth-5-spec-coming-next-week-with-2x-more-range-and-4xbetter-speed/
- [8]Bluetooth 5: everythingyou need to know. *TechRadar* [online]. 2016 [cit. 2017-10-10]. Dostupné z: [http://www.techradar.com/news/networking/bluetooth-5-everything](http://www.techradar.com/news/networking/bluetooth-5-everything-)you-need-to-know-1323060
- [9]Bluetooth Download Speeds Data Rates of the Bluetooth File Transfer. *TheBestWirelessInternet* [online]. [cit. 2017-10-14]. Dostupné z: [http://thebestwirelessinter](http://thebestwirelessinter-)[net.com/bluetooth-download.html](http://net.com/bluetooth-download.html)
- [10]IrDA Library of Specifications and Technical Papers. *IrDA* [online], [cit. 2017-10-20]. Dostupné z: <http://irdajp.info/specifications.html>
- [11] *Wi-Fi Aliance* [online]. 2017 [cit. 2017-10-28]. Dostupné z: <https://www.wi-fi.org/>
- [12]Wi-Fi Direct. *Wi-Fi Aliance* [online], [cit. 2017-10-28]. Dostupne z: [https://www.wi](https://www.wi-)fi.org/discover-wi-fi/wi-fi-direct
- [13]Industrial, Scientific and Medical (ISM) equipment. *Celectronics* [online].

[cit. 2017-11-03]. Dostupné z: [https://celectronics.com/training/learning/pro](https://celectronics.com/training/learning/pro-)duct family standard/ISM-Industrial-Scientific-Medical-equipmenthtml

- [14]Wi-Fi / WLAN Channels, Frequencies, Bands & Bandwidths. *Radio-Electronics* [online], [cit. 2017-11-03]. Dostupné z: [http://www.radio-electronics.com/info/wire](http://www.radio-electronics.com/info/wire-)less/wi-fi/80211-channels-number-frequencies-bandwidth.php
- [15]The Difference Between WEP, WPA, and WPA2 Wi-Fi Passwords. *How-To Geek* [online]. [cit. 2017-11-11]. Dostupné z: [https://www.howtogeek.com/167783/htg-ex](https://www.howtogeek.com/167783/htg-ex-)plains-the-difference-between-wep-wpa-and-wpa2-wireless-encryption-and-why-itmatters/
- [16]How to: Improve Wireless Security and Performance with Shielding. *Wireless-Nets* [online], [cit. 2017-11-16]. Dostupné z: [http://www.wireless-nets.com/re](http://www.wireless-nets.com/re-)sources/tutorials/rf shielding.html
- [17]The History of WiFi. *CableFree* [online], [cit. 2017-11-19]. Dostupné z: <http://www.cablefree.net/wireless-technology/history-of-wifi-technology/>
- [18]IEEE 802.11AH (WI-FI IN 900 MHZ LICENSE-EXEMPT BAND) FOR IOT APPLICA-TION. *IEEE Standards University* [online], [cit. 2017-11-21]. Dostupné z: <https://www.standardsuniversity.org/e-magazine/august-2016-volume-6/ieee->802-llah-wi-fi-900-mhz-license-exempt-band-iot-application/
- [19]Wi-Fi HaLow. *Wi-FiAliance* [online], [cit. 2017-11-22]. Dostupné z: [https://www.wi](https://www.wi-)[fi.org/discover-wi-fi/wi-fi-halow](http://fi.org/discover-wi-fi/wi-fi-halow)
- *[20]?802.11aj. IEEE-SA* [online], [cit. 2017-11-25]. Dostupné z: [https://develop](https://develop-)[ment.standards.ieee.org/P795600033/par](http://ment.standards.ieee.org/P795600033/par)
- [21]Whatis 802.11ax Wi-Fi, and will it really deliver lOGbps. *ExtremeTech* [online], [cit. 2017-11-27]. Dostupné z: [https://www.extremetech.com/computing/184685-what](https://www.extremetech.com/computing/184685-what-)is-802-llax-wifi-and-do-you-really-need-a-10gbps-connection-to-your-laptop
- [22]A new standard for 60GHz Wi-Fi goes beyond 802.11ad wireless speed & range. *CableFree* [online], [cit. 2017-11-27]. Dostupné z: [http://www.cablef](http://www.cablef-)[ree.net/wirelesstechnology/wireless-lan/ieee802-llay/](http://ree.net/wirelesstechnology/wireless-lan/ieee802-llay/)
- [23]GISLASON, Drew. *Zigbee Wireless Networking.* Newnes, 2008. ISBN 978-0-7506- 8597-9.
- [24]ZigBee Specification. *ZigBee Alliance* [online], [cit. 2017-11-29]. Dostupné z: [https://web.archive.org/web/20130627172453/http:/www.zigbee.org/Specificati](https://web.archive.org/web/20130627172453/http:/www.zigbee.org/Specificati-)ons/ZigBee/FAO.aspx
- [25]SimpleLink™ Bluetooth® low energy CC2640R2F wireless MCU LaunchPad™ development kit. Texas Instruments [online]. [cit. 2017-11-30]. Dostupné z: pment kit. Texas Instruments [online]. [cit. 2017-11-30]. Dostupné z: <http://www.ti.com/tool/LAUNCHXL-CC2640R2>
- [26]I2C MANUAL [online]., 51 [cit. 2018-05-26]. Dostupné z: <https://www.nxp.com/docs/en/application-note/AN10216.pdf>

# **SEZNAM SYMBOLŮ, VELIČIN A ZKRATEK**

- BLE Bluetooth low energy
- PAN Personal Area Network
- ISM Industrial Scientific Medicine
- FHSS Frequency-hopping spread spectrum
- FFH Fast-hopping spread spectrum
- SFH Slow-hopping spread spectrum
- ULP Ultra low power
- WLAN Wireless Local Area Network
- SSID Service Set Identifier
- MAC Media Access Control
- WEP Wired Equivalent Privacy
- WPA Wired Protected Access
- AES Advanced Encryption Standard
- SCL Synchronous Clock
- SDA Synchronous Data
- LDO low dropout regulator
- PFM Pulse Frequency Modulation
- PWM Pulse Width Modulation
- IDE Integrated Development Environment
- CCS Code Composer Studio
- QFN quad-flat no-leads
- SDK software development kits
- uuid universally unique identifier

# **SEZNAM PŘÍLOH**

### Příloha č.1 Schéma desky mikrokontroléru

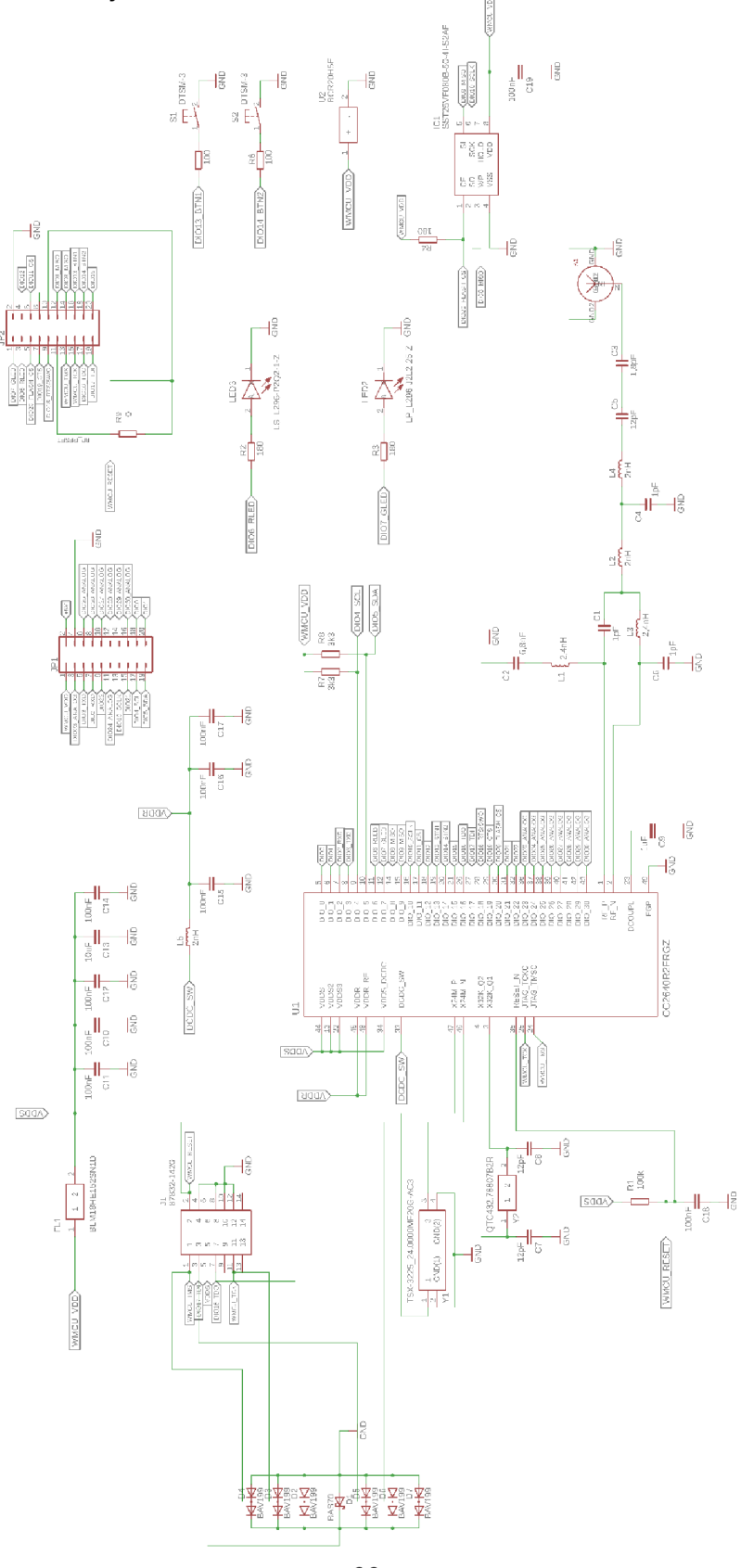

Příloha č.2 Návrh desky

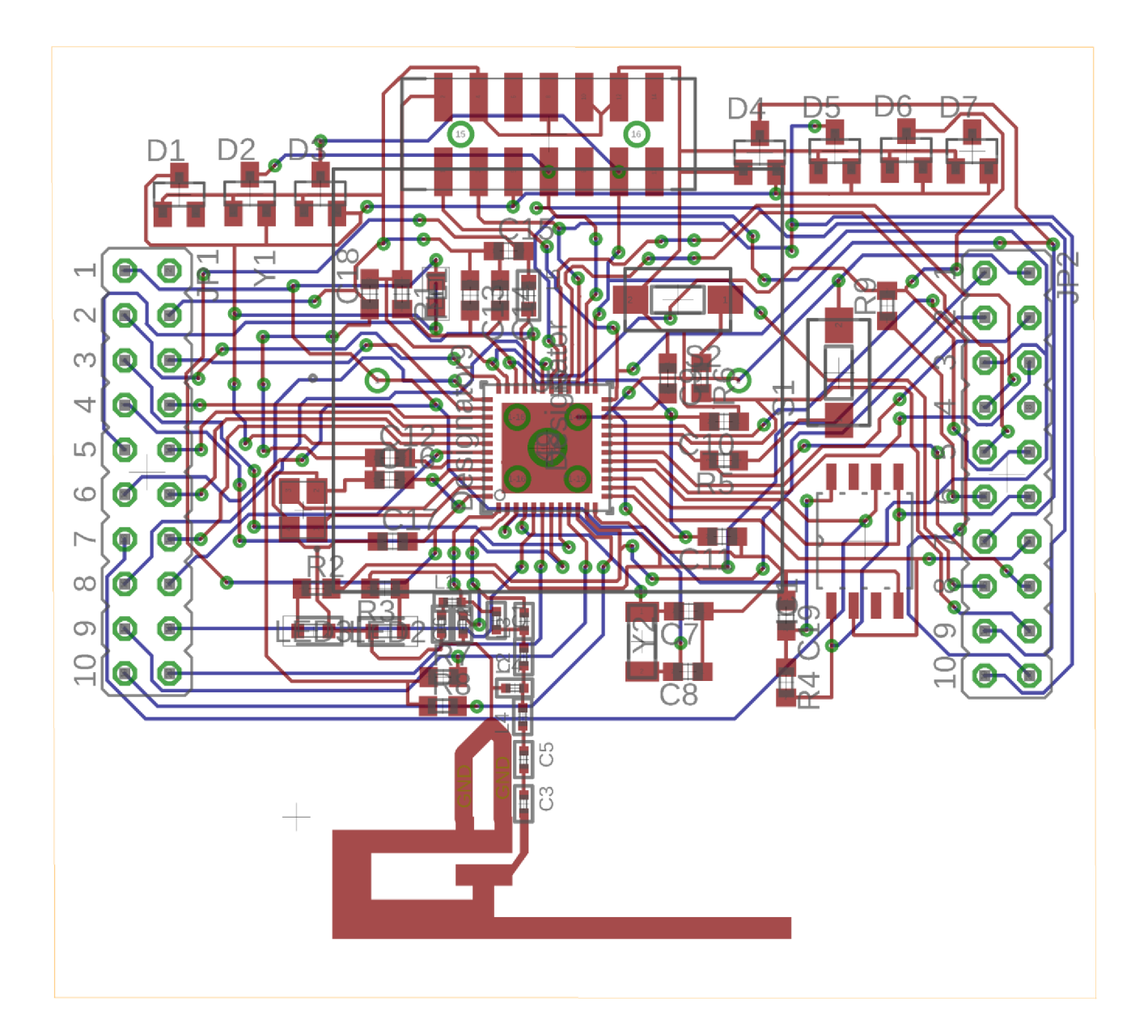